**TADEUSZ KLUSS** 526.46 : 518.2

# <span id="page-0-0"></span>Pomocnicze tablice liczbowe do przenoszenia współrzędnych geograficznych metodą prof. Milberta

Dotychczasowe znane w literaturze metody przenoszenia współrzędnych geograficznych opierają się na wzorach wyprowadzonych analitycznie. Żm udne obliczenia współczynników tych wzorów są powodem dużej pracochłonności obliczeń.

W pracy "Numeryczna metoda obliczania współczynników szeregów potęgowych głównego zadania geodezyjnego" — prof. Milbert podaje bezpośredni sposób obliczania współczynników, tj. bez wyprowadzenia wzorów analitycznych, oraz wartości liczbowe samych współczynników dla długości linii geodezyjnej do 100 km z dokładnością do 0",000 001 na elipsoidzie Hayforda i Bessela.\*

Praca wymieniona może być w pełni wykorzystana dopiero po sporząrządzeniu pomocniczych tablic liczbowych ułożonych np. co 1' dla argumentu  $\varphi$ .

Poniżej podaje się zasady metody prof. Milberta, fragment pomocniczych tablic oraz przykład.

Szereg potęgowy głównego zadania geodezyjnego rozwinięty według potęg s przedstawia się w formie:

$$
\varphi' - \varphi = \frac{d\varphi}{ds} s + \frac{d^2 \varphi}{ds^2} \cdot \frac{s^2}{2!} + \frac{d^3 \varphi}{ds^3} \cdot \frac{s^3}{3!} + \dots
$$
  
\n
$$
\lambda' - \lambda = \frac{dl}{ds} s + \frac{d^3 l}{ds^2} \cdot \frac{s^2}{2!} + \frac{d^3 l}{ds^3} \cdot \frac{s^3}{3!} + \dots
$$
  
\n
$$
\alpha' - \alpha = \frac{d\alpha}{ds} s + \frac{d^2 \alpha}{ds^2} \cdot \frac{s^2}{2!} + \frac{d^3 \alpha}{ds^3} \cdot \frac{s^3}{3!} + \dots
$$
 (1)

gdzie pierwsze pochodne oznaczają:

$$
\frac{d\varphi}{ds} = \frac{V^3}{c} \cos \alpha, \quad \frac{dl}{ds} = \frac{V}{c} \sec \varphi \sin \alpha, \quad \frac{d\alpha}{ds} = \frac{V}{c} \text{tg } \varphi \sin \alpha \qquad (2)
$$

\* Geodezja i Kartografia: Kwartalnik Naukowy 1952 r. - t. 1, zeszyt 4.

**108** *Tadeusz Kluss*

Dalsze pochodne wzorów (1) obliczane są algebraicznie przez kolejne różniczkowanie wzorów (2). Tak np. w podręczniku Jordana obliczono współczynniki do 5-go rzędu. Rachunek tymi wzorami jest tak pracochłonny, że tylko w wyjątkowych wypadkach bywa używany dla większych odległości.

Prof. Milbert przedstawia szereg (1) w formie krakowianowej w postaci:

$$
\varphi' - \varphi = \begin{bmatrix} 1 \\ u \\ u^2 \\ u^2 \\ \vdots \\ u^2 \end{bmatrix} \begin{bmatrix} 0 & F_{21} & F_{40} \cdots \\ F_{01} & F_{21} & F_{41} \cdots \\ F_{03} & F_{22} & F_{42} \cdots \\ \vdots & \vdots & \vdots \\ \vdots & \vdots & \ddots & \vdots \\ \vdots & \vdots & \vdots & \vdots \\ \vdots & \vdots & \vdots & \vdots \\ \
$$

Gdzie *u* i *v* oznaczają:

$$
u = s \cos \alpha, \qquad v = s \sin \alpha \qquad (4)
$$

Elementy krakowianu (3), tj.  $F_{01}$ ,  $F_{02}$ ,....  $F_{20}$ ,  $F_{21}$ ....  $F_{40}$ ,  $F_{41}$ .... (podobnie *L* i *A*) podaje prof. Milbert w formie szeregowej jako funkcję f następująco:

$$
F_{ij} = \begin{Bmatrix} 1 \\ f \\ f^2 \\ f^3 \\ \vdots \\ \vdots \\ f^8 \end{Bmatrix} \begin{Bmatrix} a_{ij} \\ b_{ij} \\ c_{ij} \\ d_{ij} \\ \vdots \\ \vdots \\ \vdots \end{Bmatrix}, \qquad L_{ij} = \begin{Bmatrix} 1 \\ f \\ f \\ f^3 \\ f^4 \\ \vdots \\ \vdots \end{Bmatrix} \begin{Bmatrix} a'_{ij} \\ b'_{ij} \\ c'_{ij} \\ d'_{ij} \\ \vdots \\ \vdots \end{Bmatrix}, \qquad A_{ij} = \begin{Bmatrix} 1 \\ f \\ f^2 \\ f^3 \\ f^4 \\ \vdots \\ \vdots \end{Bmatrix} \begin{Bmatrix} a''_{ij} \\ b''_{ij} \\ c''_{ij} \\ d''_{ij} \\ \vdots \\ \vdots \end{Bmatrix} \qquad (5)
$$

gdzie *f* jest funkcją szerokości geograficznej:

$$
f=\frac{\varphi^0-52^0}{3^0}\qquad \qquad \ldots \qquad . \qquad . \qquad . \qquad .
$$

natomiast elementy  $a_{ij}$ ,  $b_{ij}$ ,  $c_{ij}$ ,  $d_{ij}$  są stałymi wartościami liczbowymi obliczonymi dla każdego  $F_{ij}$ . Tak np. dla  $\varphi = 49^{\circ}30'$  będzie:

$$
F_{01} = \begin{cases} 1.000\ 000\ 00 \\ -0.833\ 333\ 33 \\ 0.694\ 490\ 00 \\ -0.578\ 700\ 00 \end{cases} \begin{cases} 3235.8211 \\ -1.6527 \\ 217 \\ 30 \end{cases} = 3237.2117 \dots (5a)
$$

gdzie *f* obliczamy według wzoru (6) :  $f = \frac{49^030' - 52^0}{80} = -0.8333333$ 3

natomiast elementy:  $a_{01} = 3235.8211$ ,  $b_{01} = 1.6527$ ,  $c_{01} = 0.0217$ ,  $d_{01} = 0.0030$ podane w tablicy [1] są stałe. Podobnie obliczamy elementy krakowianu (3), tj.  $F_{02}$ ,  $F_{03}$ ,...  $F_{40}$ ,  $F_{41}$ ,  $F_{42}$ , oraz elementy L i A.

Obliczone wartości *F, L, A* oraz *u* i *v* podstawione do wzorów (3) pozwalają w prosty sposób wyliczyć szukane  $\varphi' - \varphi$ ,  $\lambda' - \lambda$ ,  $\alpha' - \alpha$ .

Najwięcej pracochłonną czynnością w metodzie tej jest obliczanie wartości *F*, *L*, *A* według wzorów (5). Łatwo się bowiem przekonać — mając przed sobą tablicę [1] — że do otrzym ania wartości liczbowych F, *L, A* dla danej szerokości geograficznej 9, należy wykonać około sto kilkadziesiąt sumomnożeń. Zrozumiałym jest więc, że ułożenie tablic o argumencie  $\varphi$  podających np. co 1' wartości F, L, A ułatwi poważnie rachunek: odpadnie bowiem żmudne obliczanie tych elementów według wzcrów (5), pozostanie natom iast mało pracochłonna interpolacja liniowa tych wielkości dla argumentu φ.

Poniżej podaje się, według wymienionej pracy prof. Milberta, w tablicy [1] elem enty szeregu krakowianowego F, *L, A* dla elipsoidy Bessela. W tablicy tej ogranicza się ilość m iejsc dziesiętnych do 5 znaków, odrzucono również część elementów dalszych rzędów. Uczyniono to mając na uwadze praktyczne korzyści: w pracach triangulacyjnych używa się boki sieci rzędu I od 20 do 50 km, oraz inne sieci o długościach boków od 8 do 20 km, końcowa dokładność rachunkowa dla  $\varphi$  i  $\lambda$  winna być ustalona do 3-go miejsca dziesiętnego (0".001).

Na podstawie tablicy [1] obliczono elem enty krakow ianu F, *L, A* dla argumentu  $\varphi$  co 1', obliczenia wykonano według wzoru (5), wyniki zestawiono w tablicy [2] od 50° do 50° 10'. Różnice  $\Delta$  podane są dla 1" na 5-tym miejscu dziesiętnym (0",00001). Dla obszaru Polski tablice takie należy ułożyć dla  $\varphi$  od 49° do 55°. Obliczenia wykonane tymi tablicami zmniejszają pracochłonność od 70 do 80%.

*P r z y k ł a d :*

Dane współrzędne  $\varphi = 50^{\circ}$  08' 54".4805  $\lambda = 20^{\circ} 29' 28''.4779$  $\alpha = 33^{\circ}$  11' 59".079  $s = 41694.845$ ,

Obliczyć współrzędne punktu 2.

W kolumnie 1-szej schematu wypisuje się potęgi

 $u = a \cos \alpha \cdot 10^{-5}$ 

W kolumnie 6-ej  $v = a \sin \alpha \cdot 10^{-5}$ 

Kolumny 2, 3, 4 podają wartości  $F_{ij}$ ,  $L_{ij}$ ,  $A_{ij}$ . Wartości te wypisuje się (częściowo interpolując) z tablicy [2] dla argumentu  $\varphi$ .

Sumomnożenie kolumn 1×2, 1×3, 1×4 daje w wyniku kolumnę 5-tą. Sumomnożenie kolumn  $5\times6$  daje w wyniku szukane

$$
d\varphi = \varphi' - \varphi, \quad d\lambda = \lambda' - \lambda, \quad d\alpha = \alpha' - \alpha
$$

Część tablic, którą dotychczas opracowano na podstawie omawianej metody, została praktycznie wykorzystana w P.P.G. Metodą tą obliczono kilkadziesiąt punktów.

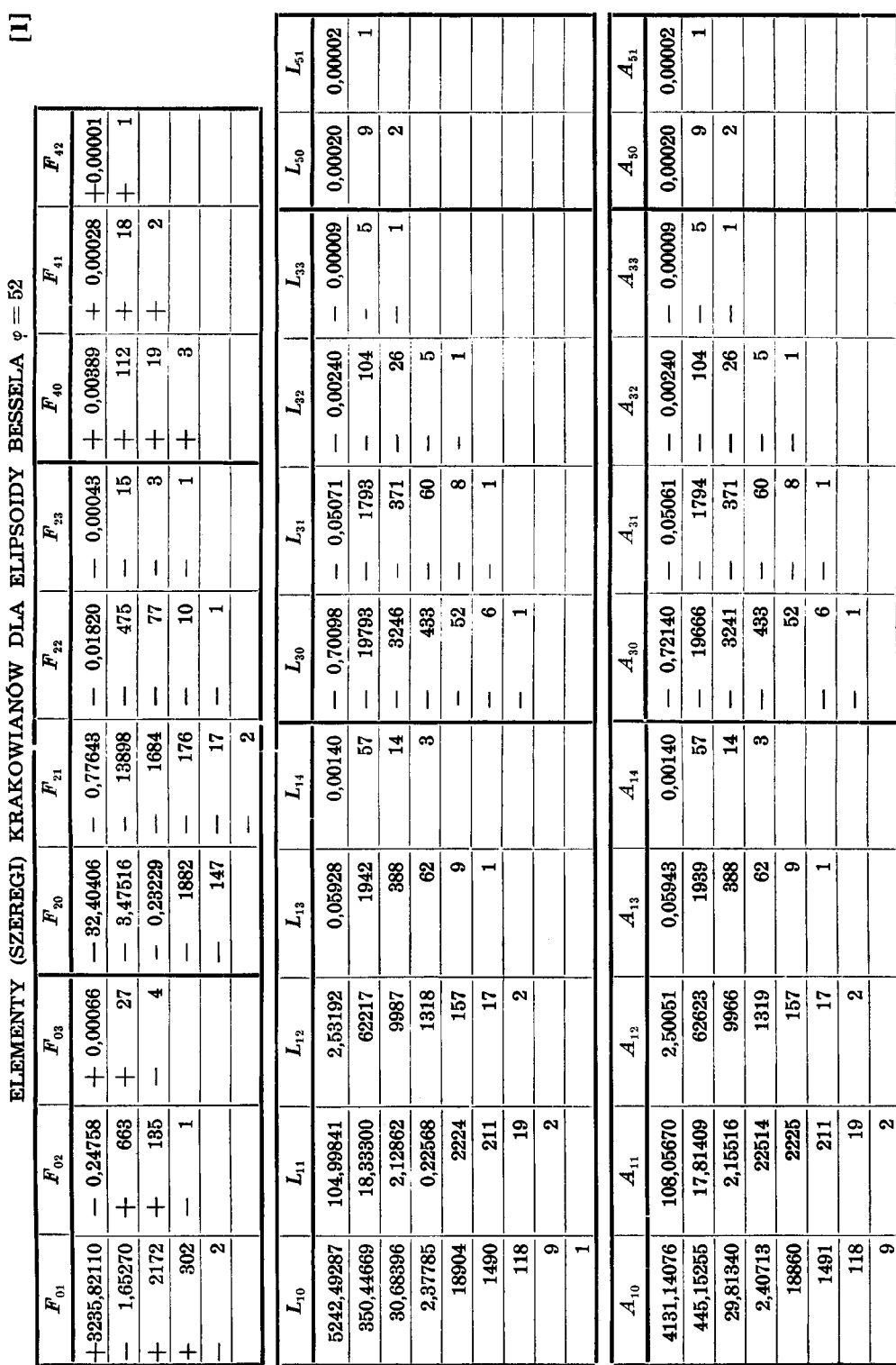

Tadeusz Kluss

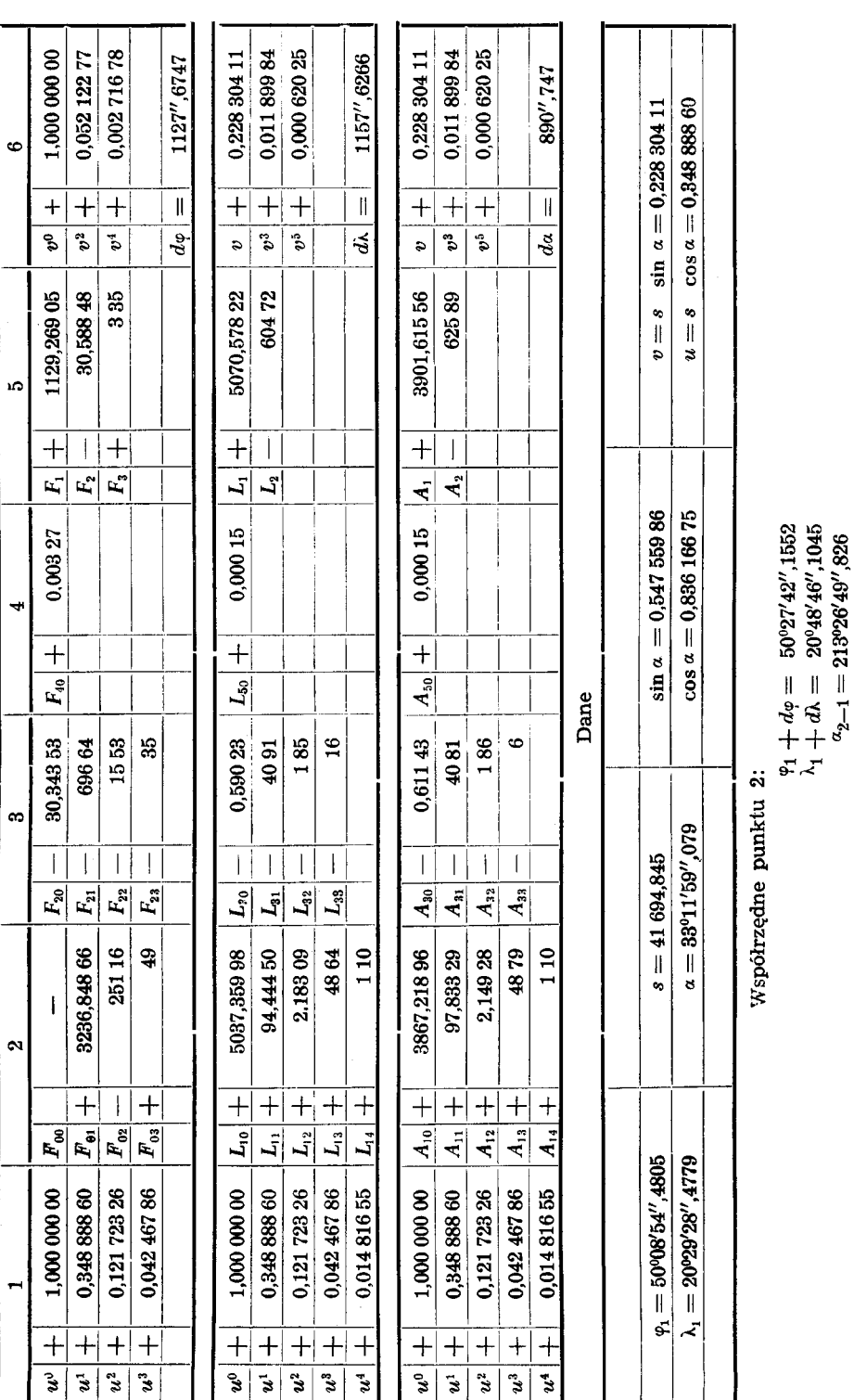

112

 $\Xi$ 

 $Przyklad$ 

ТАДЕУШ КЛЮСС

## ВСПОМАГАТЕЛЬНЫЕ ЧИСЛОВЫЕ ТАБЛИЦЫ ДЛЯ РЕШЕНИЯ ПРЯМОЙ ГЕОДЕЗИЧЕСКОЙ ЗАДАЧИ ПО МЕТОДУ ПРОФ. МИЛЬБЕРТА

#### Резюме

Решение прямой геодезической задачи при помощи степенных рядов заступает проф. Мильберт краковяновыми формулами (3), данными в "Геодезии и Картографии" (научный квартальик т. 1, сб. 4). Этот ясный метод, основанный на числовых коеффициентах, требует однакс значительной затраты времени на вычисления, а именно вычисления (по формулам (5)) краковяновых элементов  $F_{01}$ ,  $F_{02}$ , ...  $F_{20}$ ,  $F_{21}$ ...,  $F_{40}$ ,  $F_{41}$ ... (а также  $L$  и  $A$ ) для каждого конкретного случая, т. е. для каждого значения ф. Вспомагательные числовые таблицы, фрагмент которых дан в таблице [2], дают элементы краковянов  $F$ ,  $L$ ,  $A$ для аргумента ф через каждую 1'; таким образом трудоемкие вычисления этих элементов будут сведены к простой интерполяции.

Метод проф. Мильберта, опирающийся на таблицы [2] (см. "Геодезия и Картография"), сокращает время, нужное для вычислении - в сравнении с класическими методами - приблизительно на 70%.

Исходные элементы краковяна (табл. [1]) даны проф. Мильбертом для  $\varphi = 52^{\circ}$  (ср.  $\varphi$  для Польши).

Для других территории коеффициенты эти можно вычислить, опираясь на труде проф. Мильберта. Таким образом, метод этот можно признать универсальным.

#### *TAD EU SZ K L U SS*

### SUBSIDIARY NUMERICAL TABLES FOR TRANSFERRING GEOGRA-PHICAL CO-ORDINATES ACCORDING TO PROF. MILBERT'S **METHOD**

#### Summary

The transferring of geographical co-ordinates by power series (1) is replaced by prof. Milbert by cracovian formulae (3) as presented in the scientific quarterly "Geodezja i Kartografia", Volume 1, Book 4.

This clear method, based on number coefficients, requires however relatively many numerical operations, viz., the calculation by the formulae (5) of the cracovian elements  $F_{01}$ ,  $F_{02}$ ...,  $F_{20}$ ,  $F_{21}$ ...,  $F_{40}$ ,  $F_{41}$ ..., (likewise the elements  $L$  and  $A$ ) for each particular example, i. e., for each  $\varphi$ . The subsidiary numerical tables, of which a fragment is shown in Table [2] give the cracovian elements  $F$ ,  $L$ ,  $A$  for the argument  $\varphi$  co 1'. Thus the laborius calculation of these elements is reduced to ordinary interpolation. Campared to the classical methods prof. Milbert's, based on the subsidiary Table  $[2]$ , saves time im some  $70\%$ .

Prof. Milbert gives the basic cracovian coefficients (Table [1]) for  $\varphi = 52^{\circ}$ (the territory of Poland). As prof. Milbert claims in his work these coefficients may be calculated for other territories. Thus the method may be applied very widely indeed.

#### **SPIS TREŚCI**

 $\label{eq:2} \mathcal{L}(\mathcal{F}) = \mathcal{L}(\mathcal{F})$ 

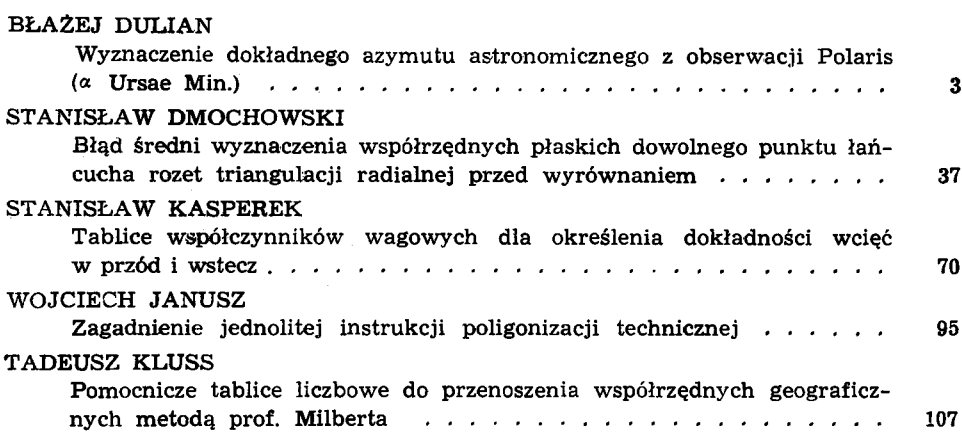

## СОДЕРЖАНИЕ

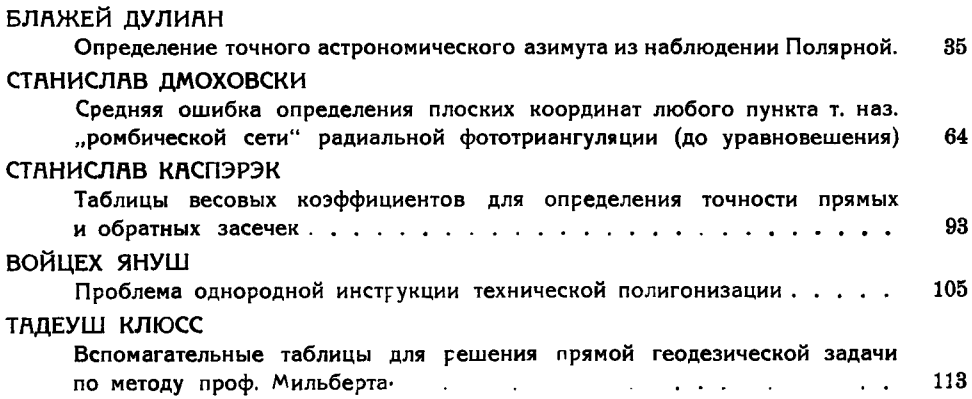

#### CONTENS

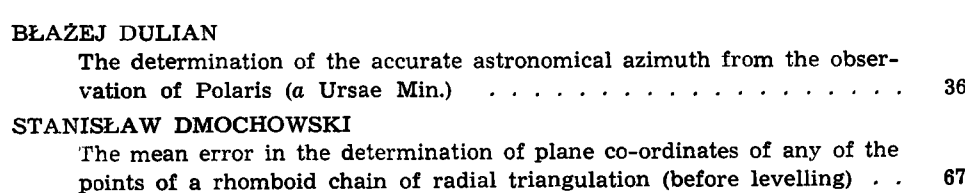

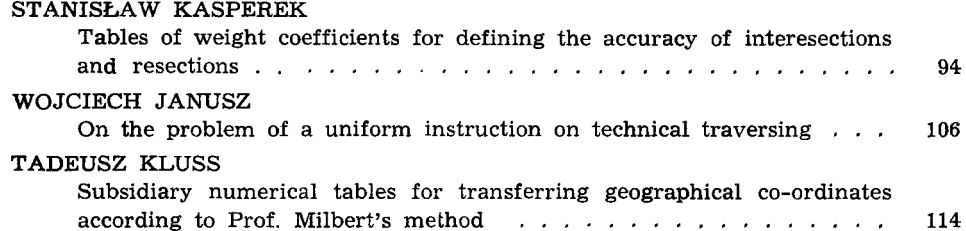